¡Atención!. Este formulario puede ser cumplimentado electrónicamente. Para rellenar un campo sitúe el puntero del ratón en el espacio correspondiente. Una vez cumplimentado puede imprimirlo para su entrega en una oficina de Registro.

## ANEXO V

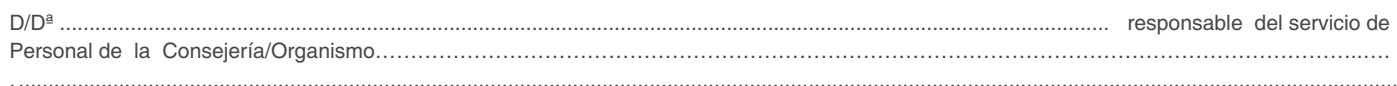

## **CERTIFICA**

Que de acuerdo con los antecedentes obrantes en este Centro, se desprende que:

1. El/la trabajador/a de la Comunidad de Madrid D/Dª ......................................................................................................................................... perteneciente a esta Consejería/Organismo ........................................................................................ , y afecto al Convenio Colectivo para su personal laboral, con relación jurídico-laboral de carácter indefinido, a esta fecha se encuentra en situación de servicio activo.

2. Tiene acreditada actualmente la categoría profesional de .......................................................................

3. En la actualidad desempeña el siguiente puesto de trabajo, con las características que asimismo se consignan.

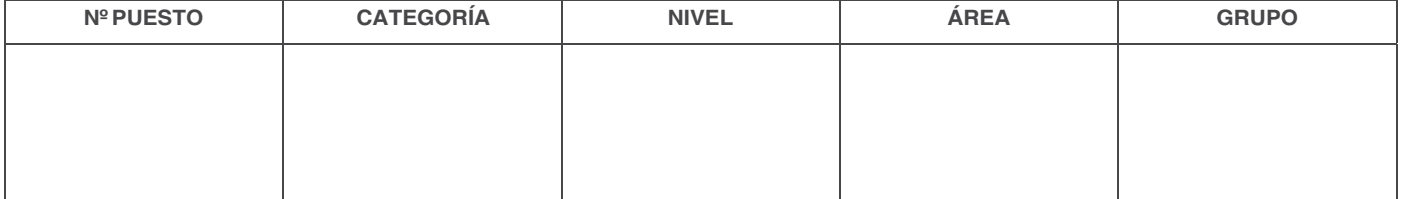

Lo que expido, a petición del interesado, para que surta efectos en la convocatoria de puesto funcional de selección objetiva nº 22571 denominado "Asesor/a Jurídico de la Mujer" aprobada por Orden de ................................ , del Consejero de Políticas Sociales y Familia BOCM de ........................................................................

Madrid, a ............... de ........................................ de ..................

Firmado …………………

Limpiar Campos | | Imprimir